# A Processor

**Hakim&Weatherspoon& CS 3410, Spring 2010 Computer Science** Cornell University

See: P&H Chapter 2.16-20, 4.1-3

### Announcements

*HW2\$available\$later\$today\$*

HW2 due in one week and a half

Work alone

Use your resources

• FAQ, class notes, book, Sections, office hours, newsgroup, CSUGLab

Make sure you

- Registered for class, can access CMS, have a Section, and have a project partner
- Check online syllabus/schedule, review slides and lecture notes, Office Hours, early homework and programming assignments)

### Announcements

Prelims: Evening of Thursday, March 10 and April 28<sup>th</sup>

Late Policy

- 1) Each person has a total of four "slip days"
- 2) For projects, slip days are deducted from all partners
- 3) 10% deducted per day late after slip days are exhausted

# Basic Computer System

#### Let's build a MIPS CPU

• …but using (modified) Harvard architecture

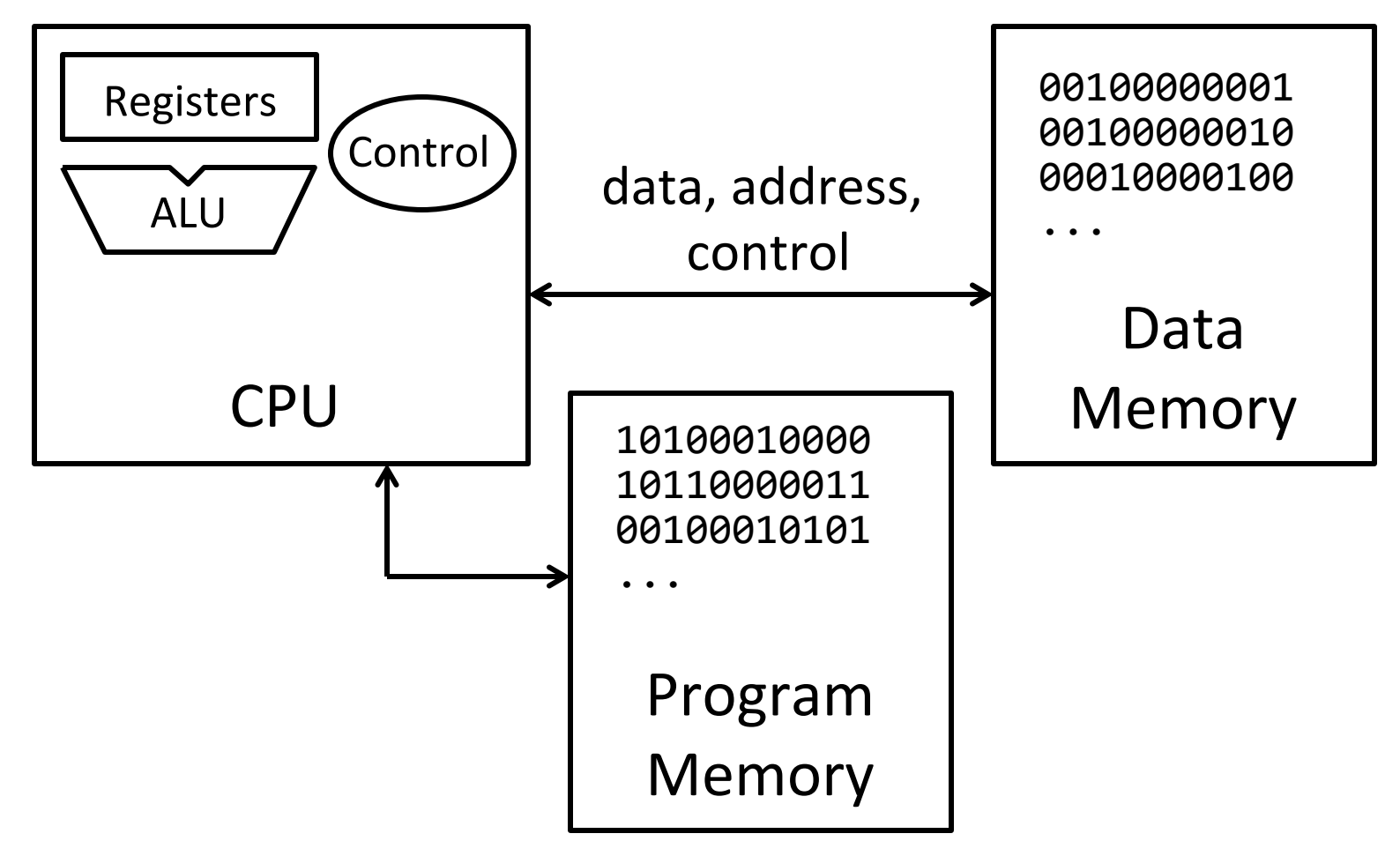

# **Instructions**

$$
\begin{array}{c}\nfor (i = 0; i < 10; i++) \\
for (i = 0; i < 10; i++) \\
\end{array}
$$

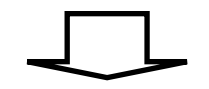

**\$main: addi\$r2,\$r0,\$10\$ addi\$r1,\$r0,\$0\$ \$loop: slt\$r3,\$r1,\$r2\$ ...\$**

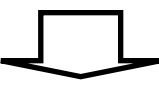

**00100000000000100000000000001010\$ 00100000000000010000000000000000\$**

**00000000001000100001100000101010**

### High Level Language

- C, Java, Python, Ruby, ...
- Loops, control flow, variables

#### Assembly Language

- No symbols (except labels)
- One operation per statement

#### Machine Langauge

- Binary-encoded assembly
- Labels become addresses

# Instruction Types

#### Arithmetic

• add, subtract, shift left, shift right, multiply, divide

#### Memory)

- load value from memory to a register
- store value to memory from a register

#### Control flow

- unconditional jumps
- conditional jumps (branches)
- jump and link (subroutine call)

#### Many other instructions are possible

- vector add/sub/mul/div, string operations
- manipulate coprocessor
- $\cdot$   $1/O$

# **Complexity**

MIPS = Reduced Instruction Set Computer (RISC)

- $\approx$  200 instructions, 32 bits each, 3 formats
	- mostly orthogonal
- all operands in registers
	- almost all are 32 bits each, can be used interchangeably
- $\approx$  1 addressing mode: Mem[reg + imm]
- $x86$  = Complex Instruction Set Computer (CISC)
	- $>1000$  instructions, 1 to 15 bytes each
	- operands in special registers, general purpose registers, memory, on stack, ...
		- can be 1, 2, 4, 8 bytes, signed or unsigned
	- 10s of addressing modes

– e.g. Mem[segment + reg + reg\*scale + offset]

# MIPS Register file

#### MIPS register file

- 32 registers, 32-bits each (with r0 wired to zero)
- Write port indexed via  $R_{W}$ 
	- Writes occur on falling edge but only if WE is high
- Read ports indexed via  $R_A$ ,  $R_B$

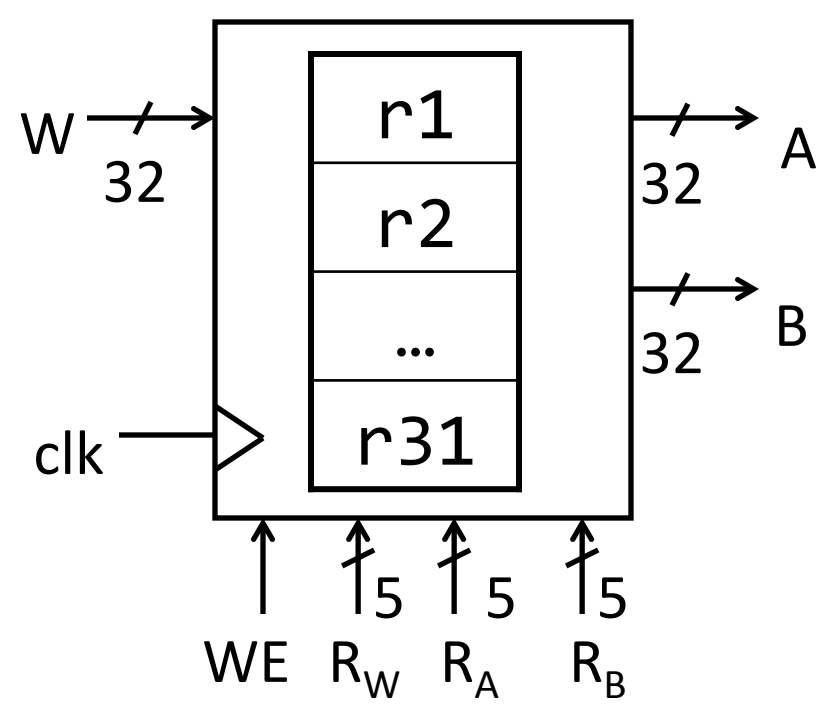

# MIPS Memory

#### **MIPS Memory**

- Up to 32-bit address
- $\cdot$  32-bit data (but byte addressed)
- Enable  $+2$  bit memory control 00: read word (4 byte aligned) 01: write byte 10: write halfword (2 byte aligned)
	- 11: write word (4 byte aligned)

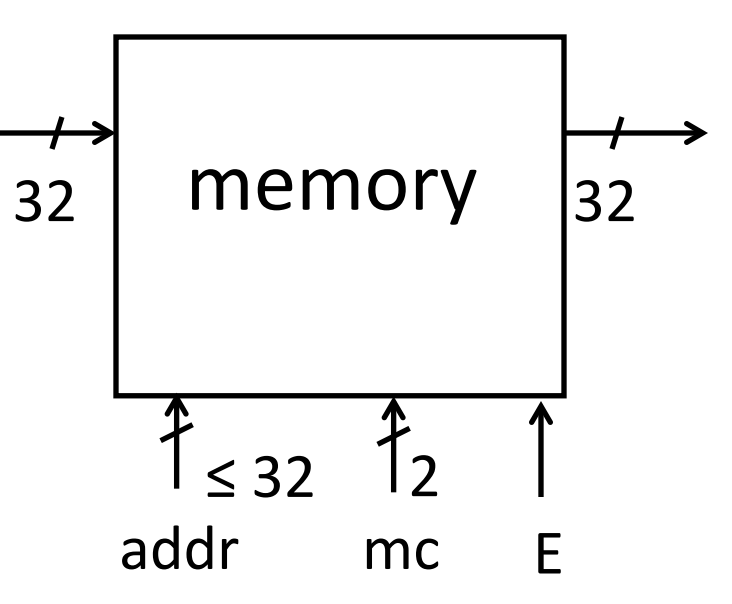

# Instruction Usage

#### Basic CPU execution loop

- 1. fetch one instruction
- 2. increment PC
- 3. decode))
- 4. execute)

## Instruction Fetch

**Instruction Fetch Circuit** 

- Fetch instruction from memory
- Calculate address of next instruction
- Repeat)

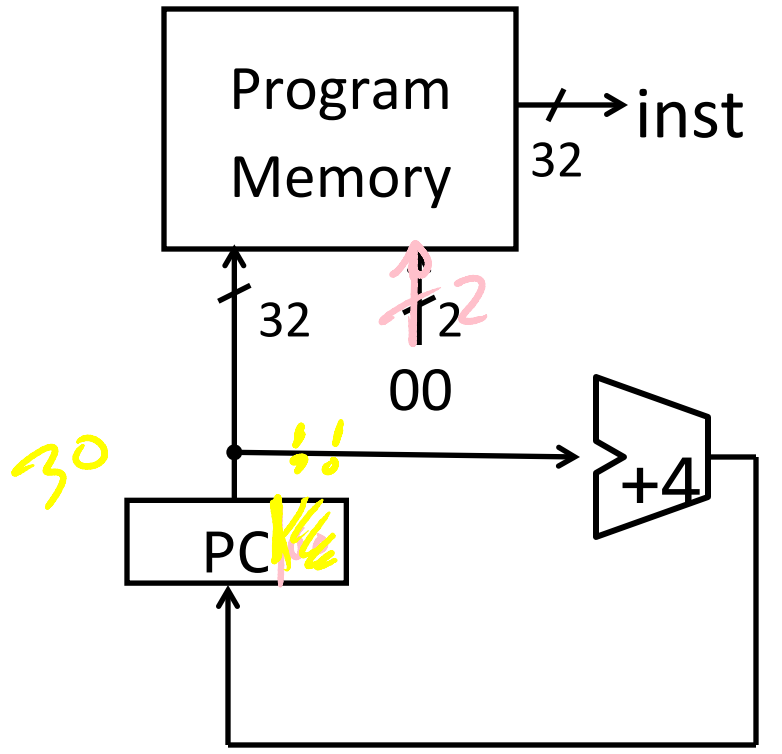

### Arithmetic Instructions

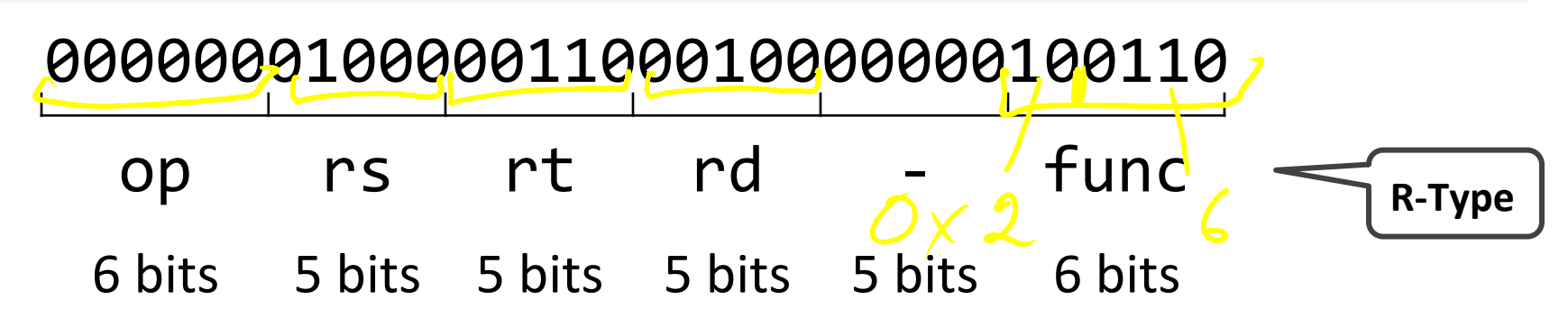

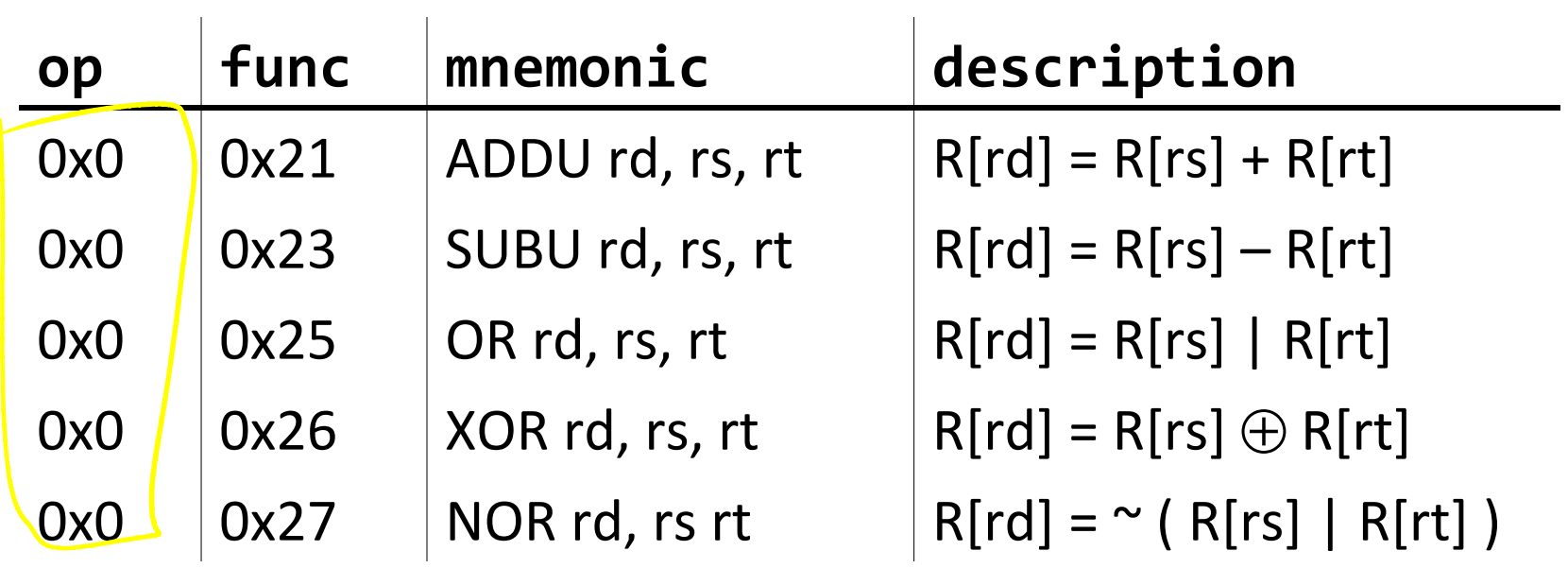

### Arithmetic and Logic

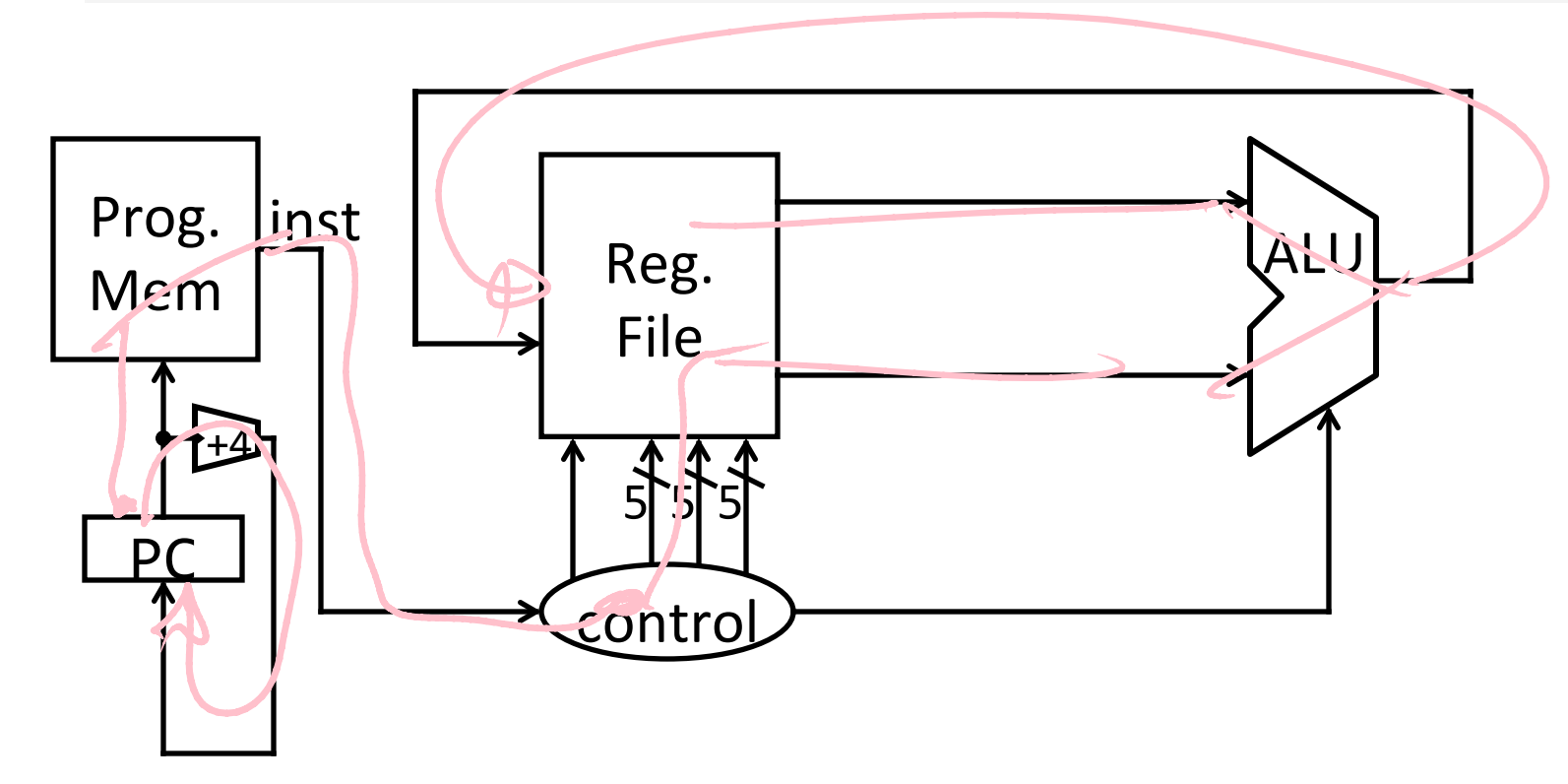

### Example Programs

ADDU rd, rs, rt SUBU rd, rs, rt OR rd, rs, rt XOR rd, rs, rt NOR rd, rs rt

$$
r4 = (r1 + r2) | r3
$$

$$
r8 = 4*r3 + r4 - 1
$$

 $r9=9$ 

# Instruction fetch + decode + ALU

#### = Babbage's engine+ speed + reliability – hand crank

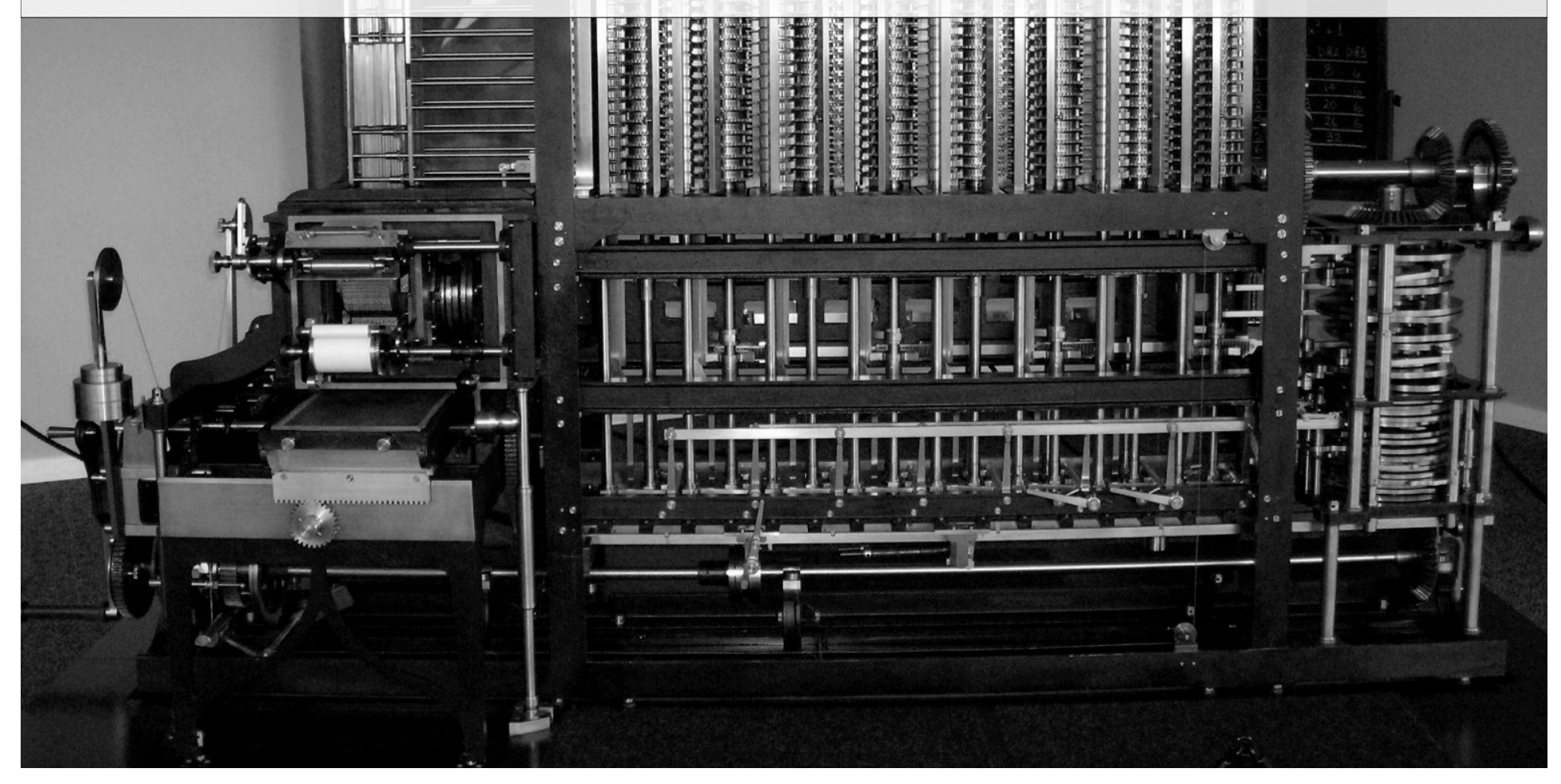

### Arithmetic Instructions: Shift

00000000000000000000000000000011

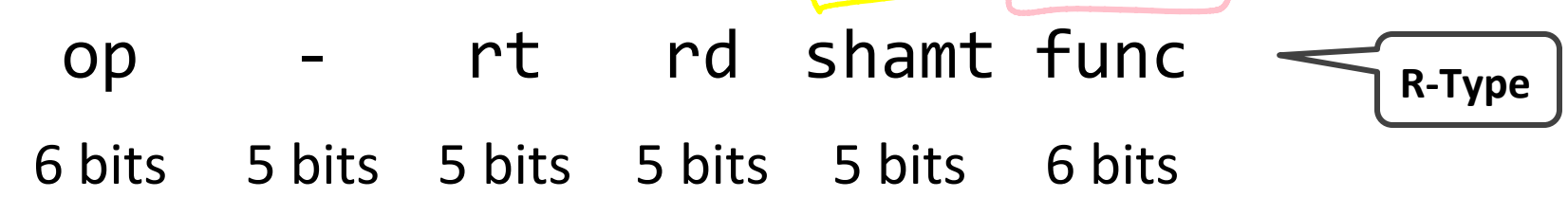

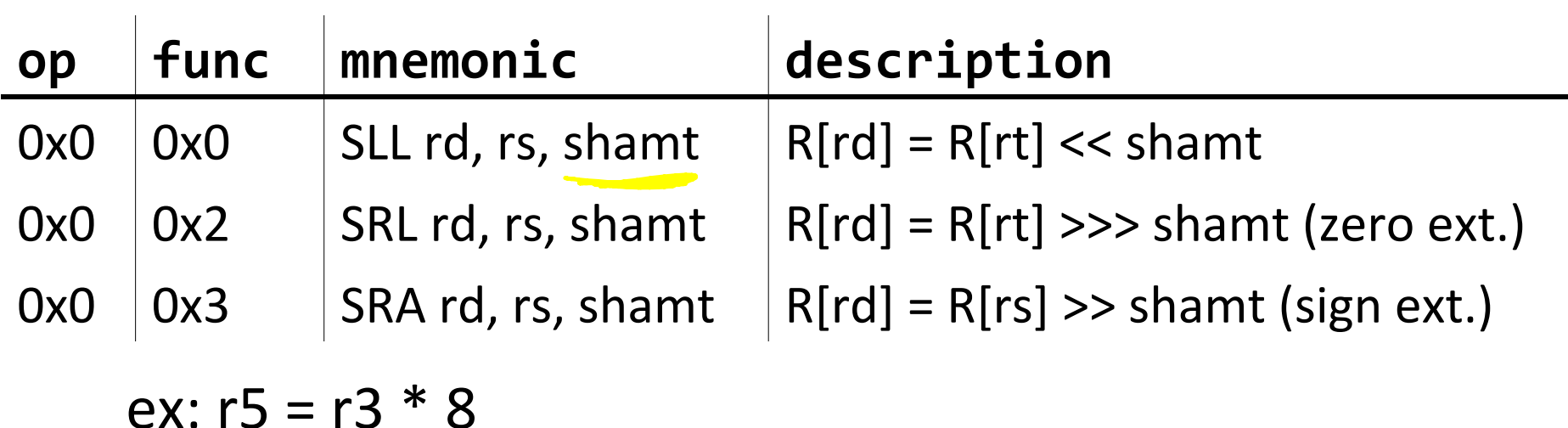

### Shift

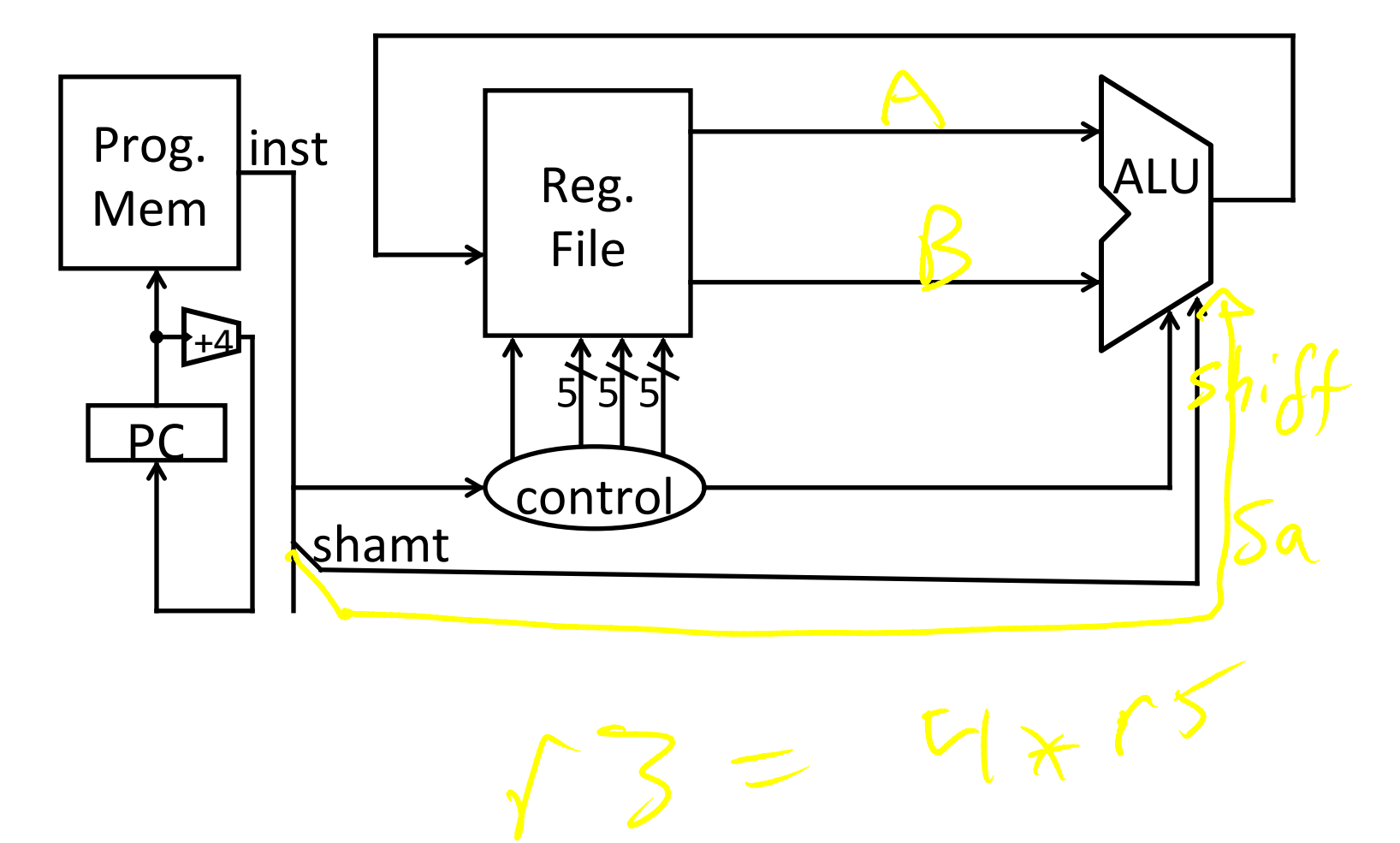

### Arithmetic Instructions: Immediates

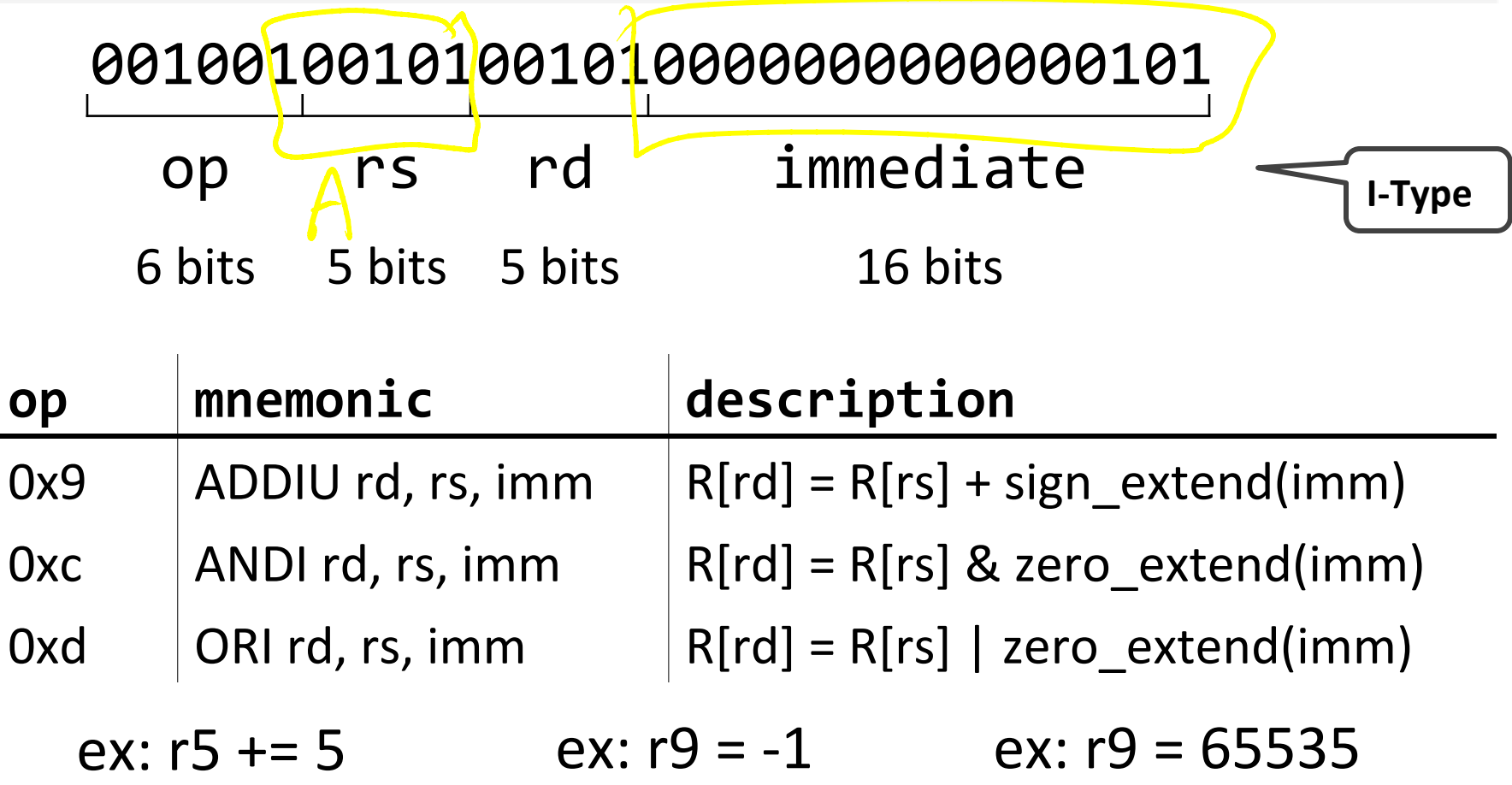

### Immediates

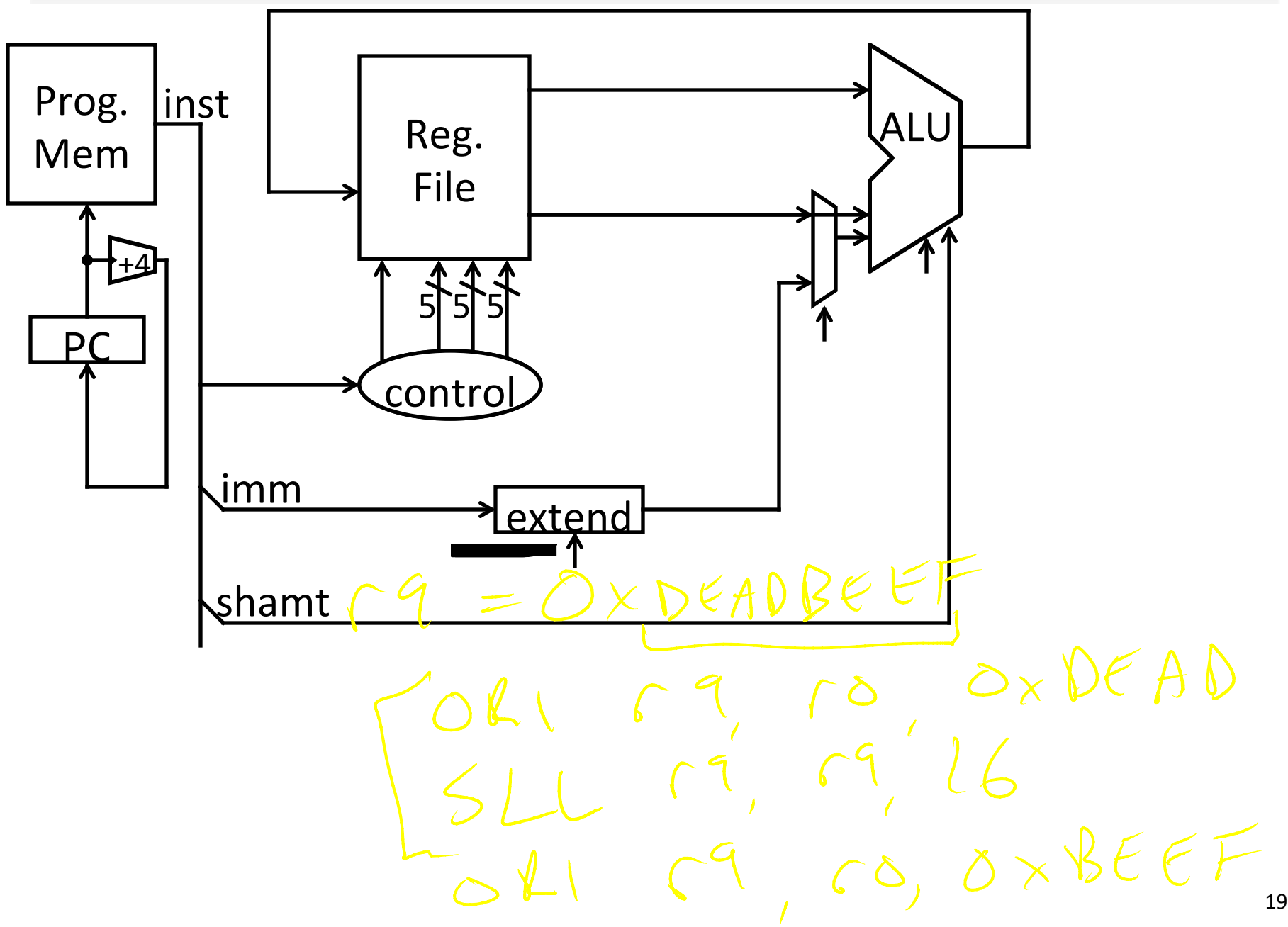

### Arithmetic Instructions: Immediates

#### 00111100000001010000000000000101

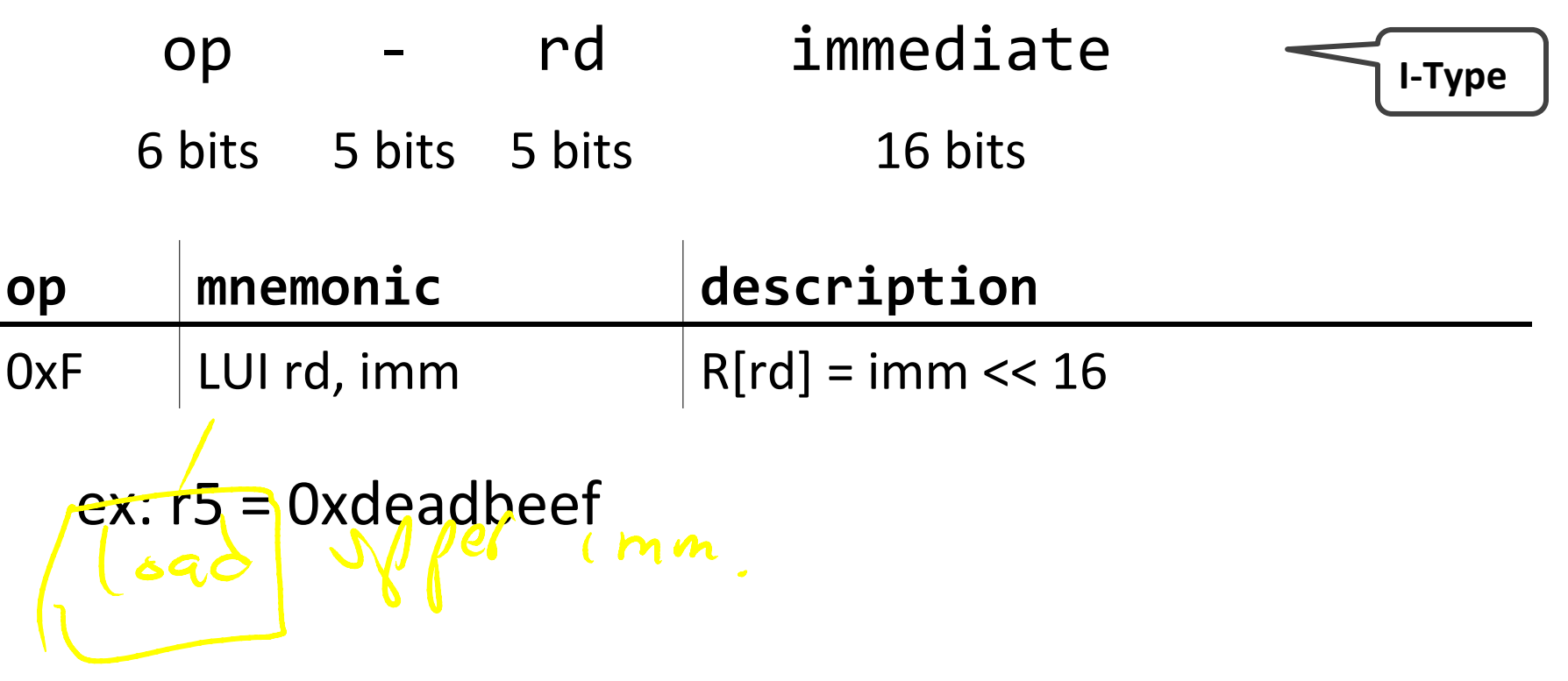

### Immediates

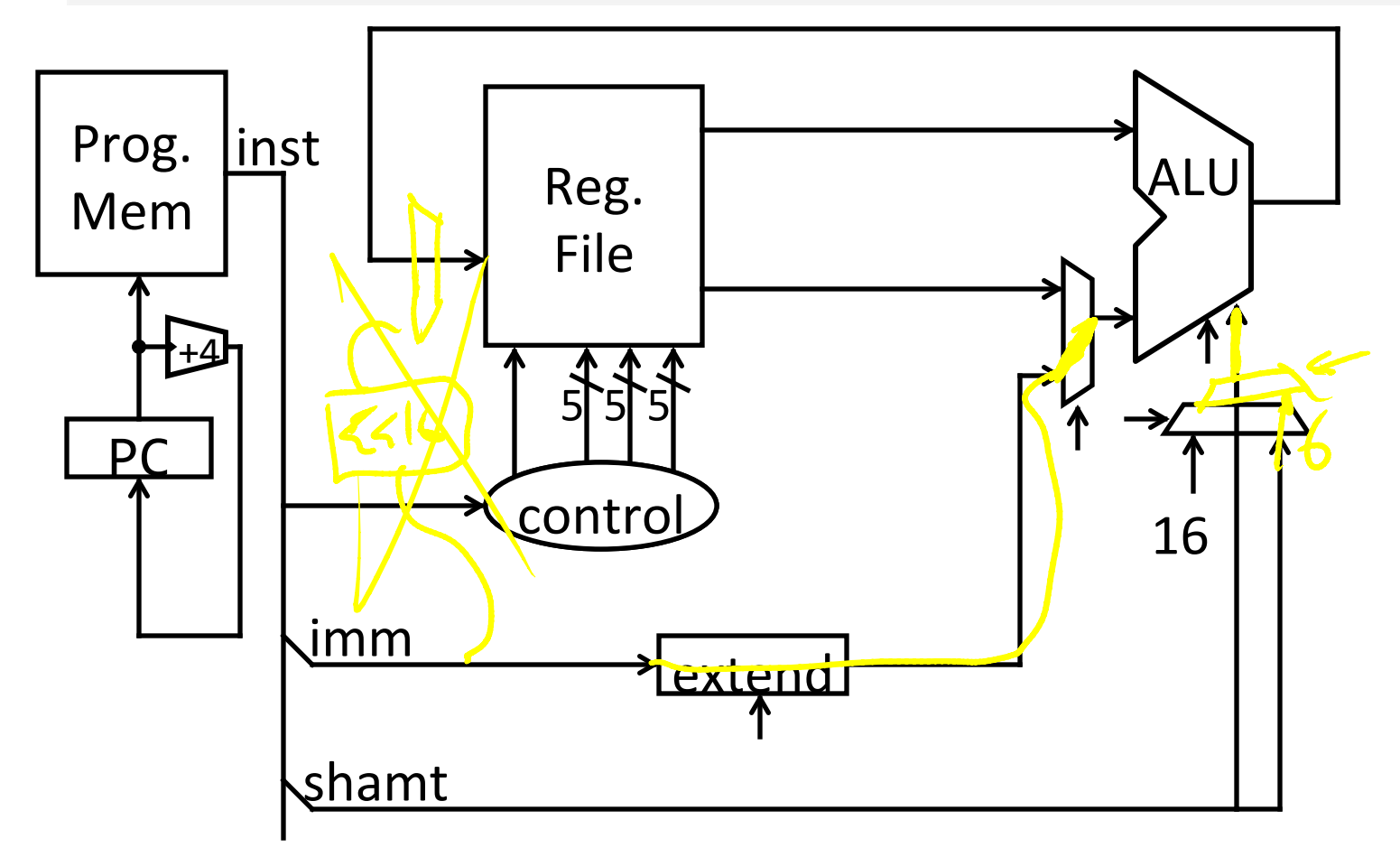

# MIPS Instruction Types

#### Arithmetic/Logical

- R-type: result and two source registers, shift amount
- I-type: 16-bit immediate with sign/zero extension

#### **Memory Access**

- load/store between registers and memory
- word, half-word and byte operations

#### Control flow

- conditional branches: pc-relative addresses
- jumps: fixed offsets, register absolute

# Memory Instructions

#### 10100100101000010000000000000010

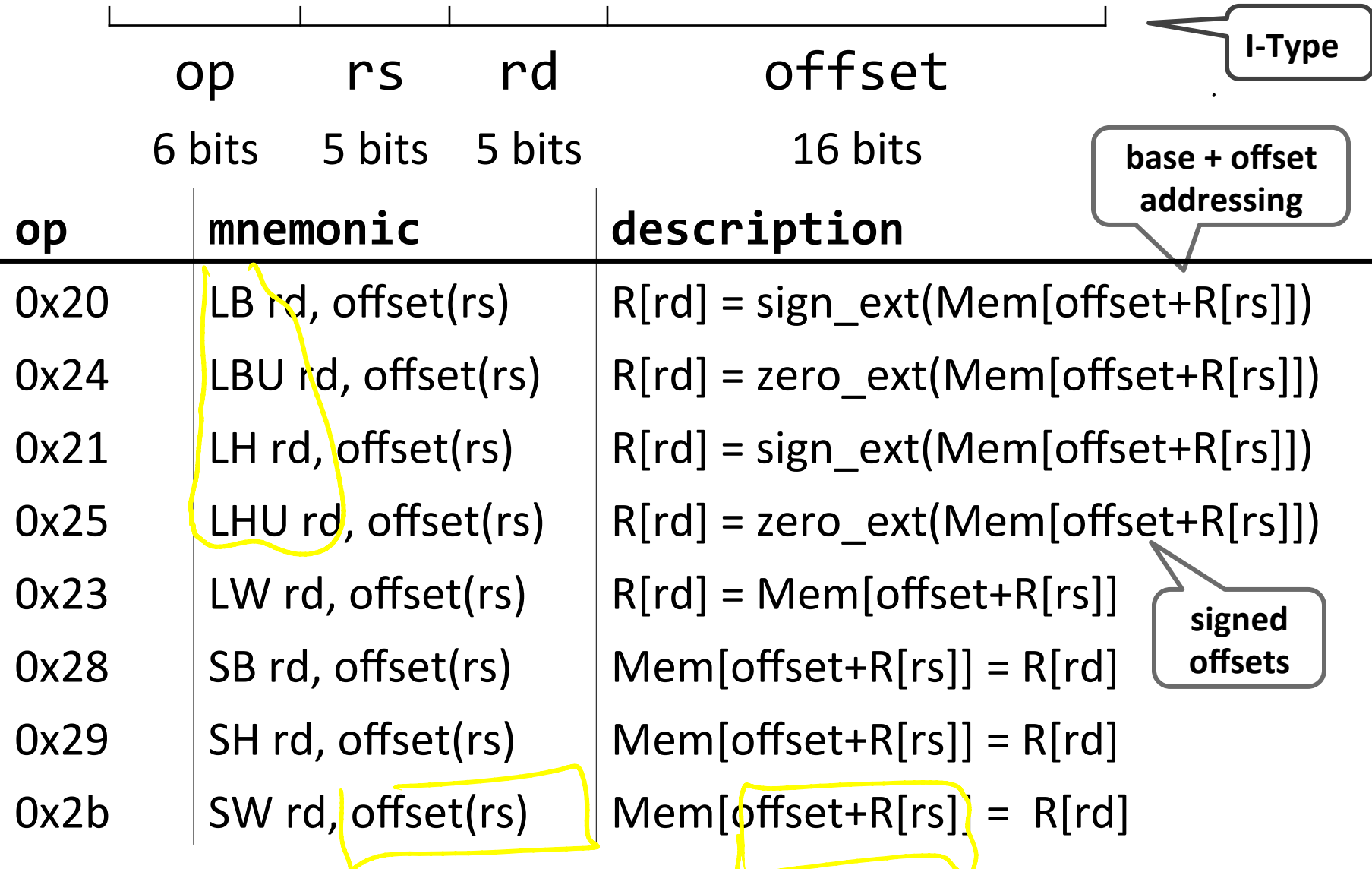

### Memory Operations

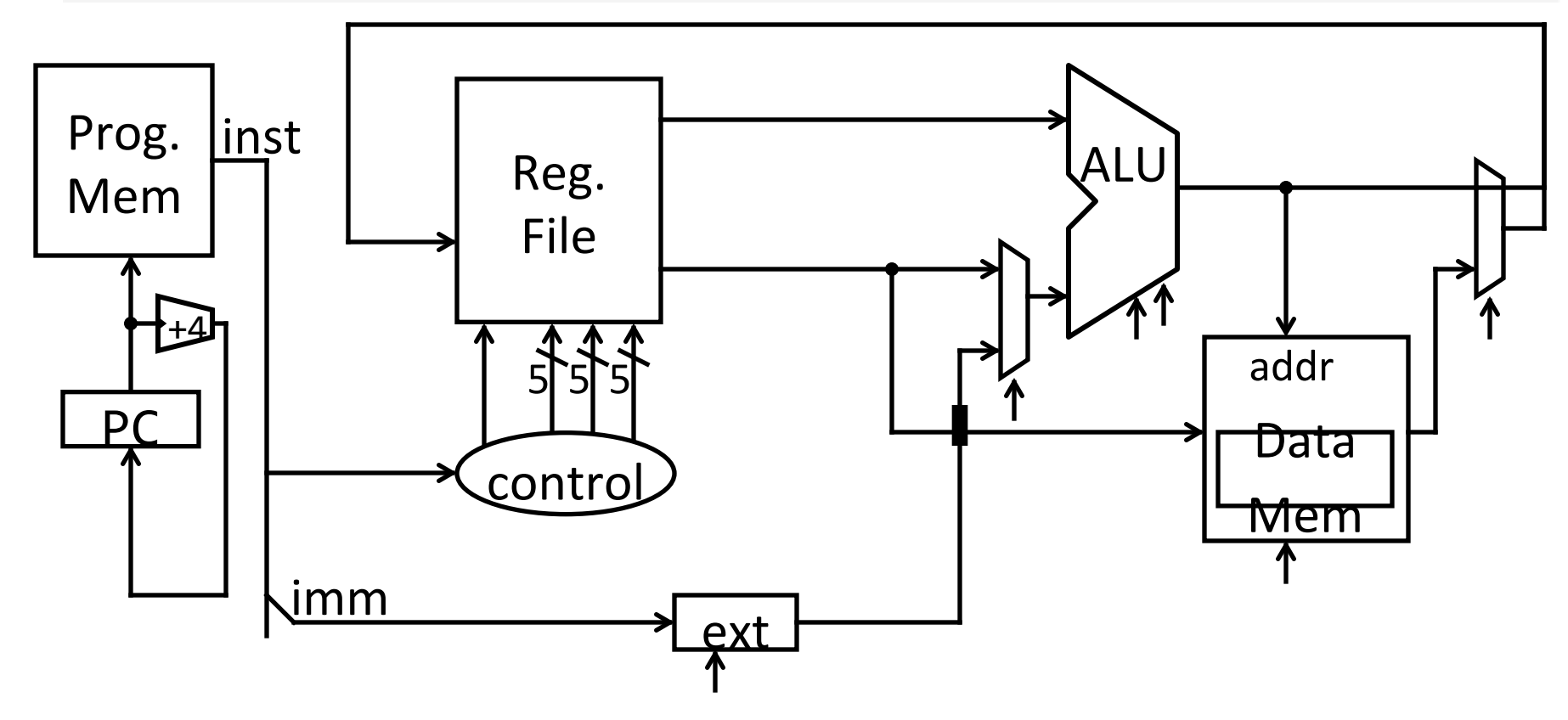

### Example

 $int h, A[$ ];  $A[12] = h + A[8];$  $LW$   $f^{4}$ ,  $32(r3)$ <br>#  $r4 = A58$  $ADD$   $TS, 14, 12$ SW 15, 48(13)

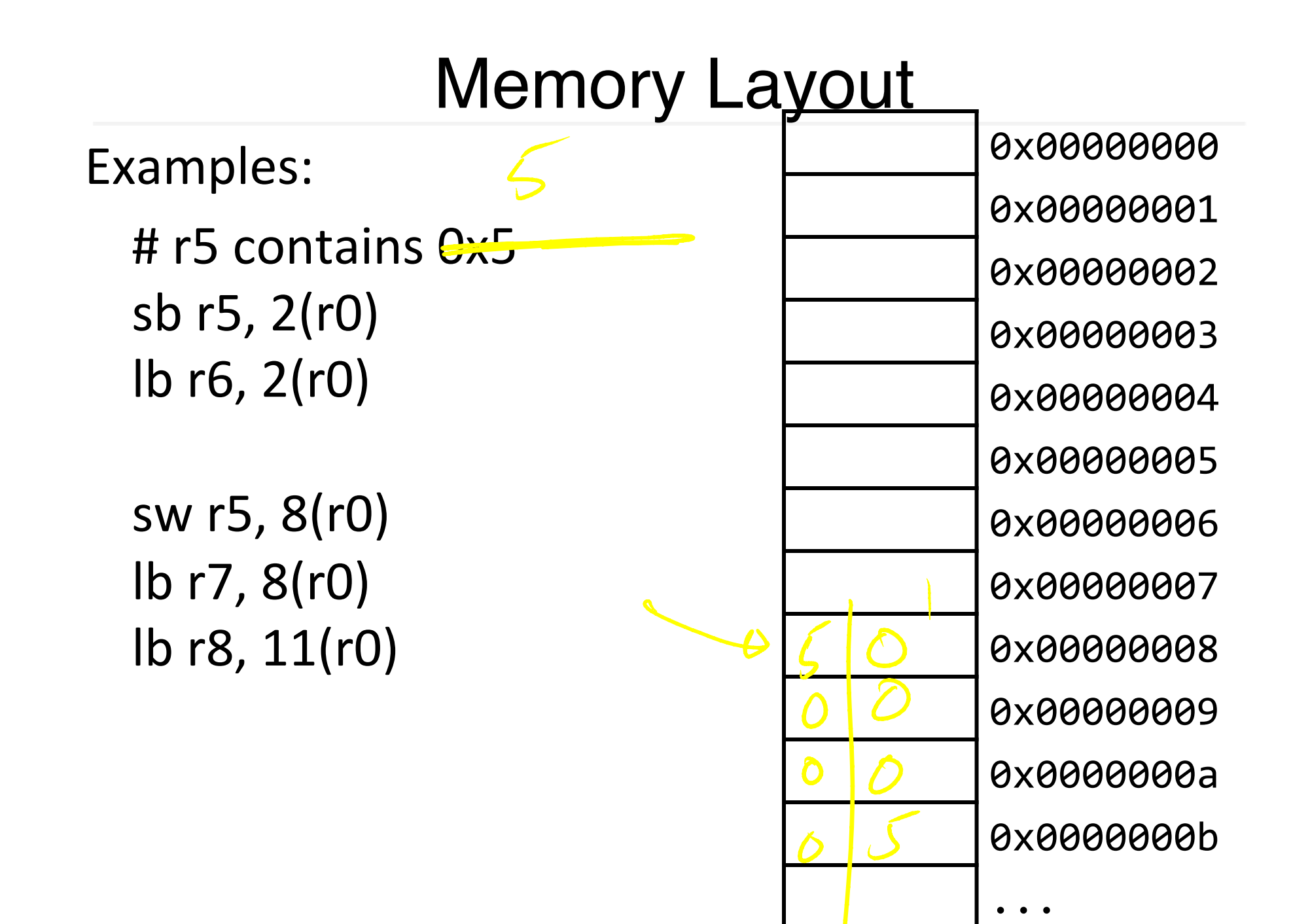

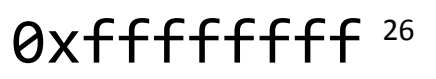

### Endianness

Endianness: Ordering of bytes within a memory word Little Endian = least significant part first (MIPS,  $x86$ )

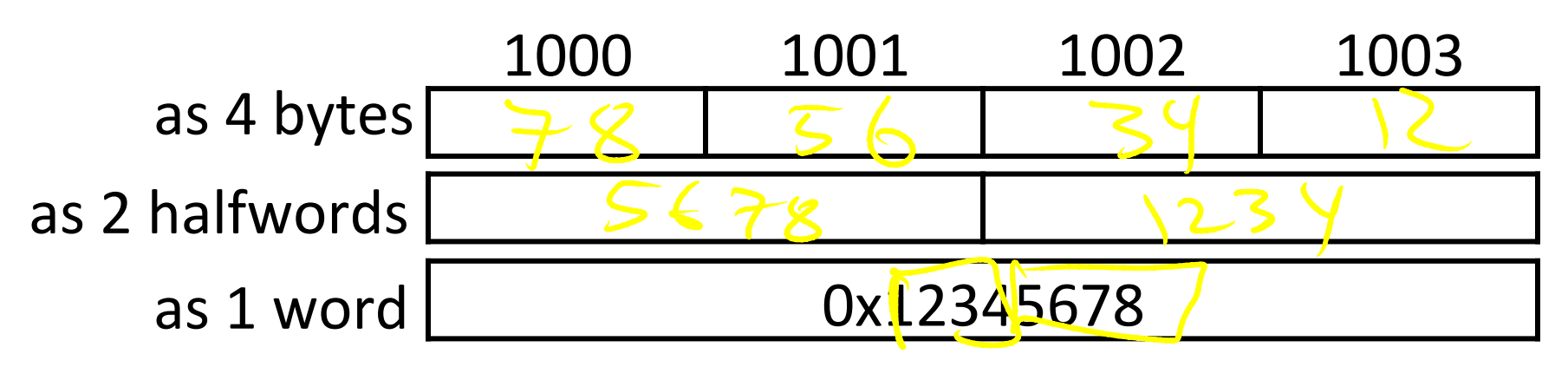

Big Endian = most significant part first (MIPS, networks)

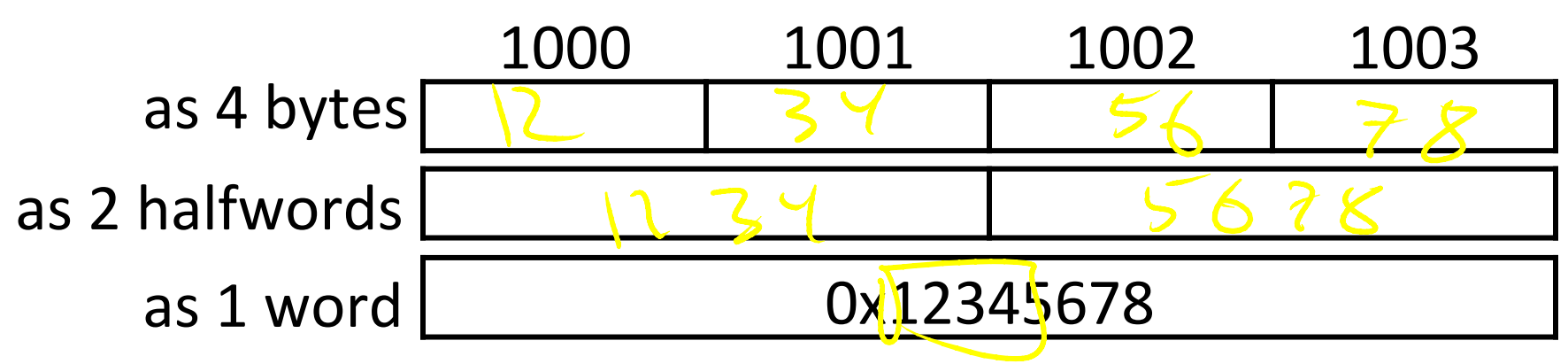

# Control Flow: Absolute Jump

#### 00001010100001001000011000000011

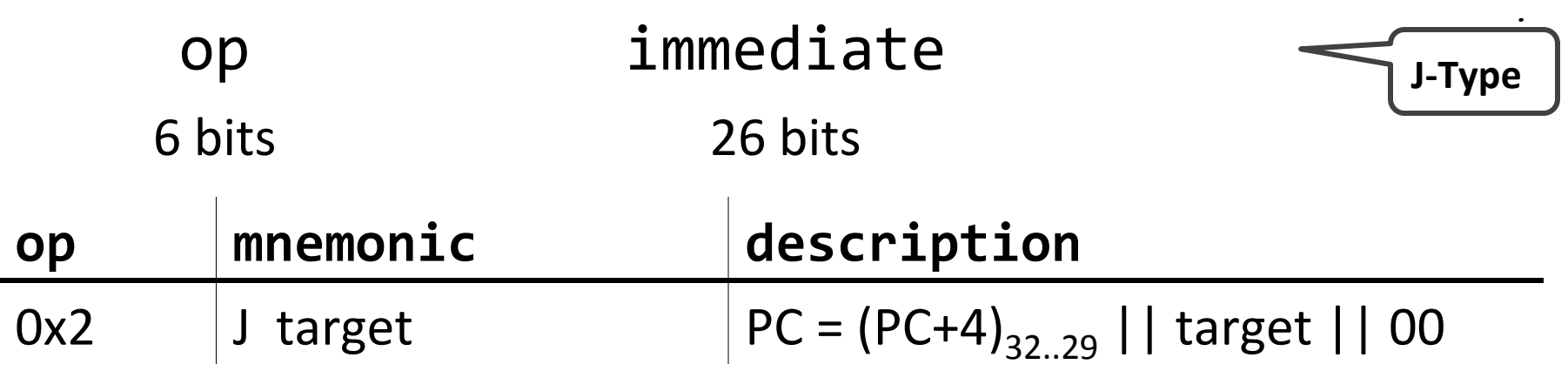

Absolute addressing for jumps

- Jump from 0x30000000 to 0x20000000?
	- But: Jumps from 0x2FFFFFFF to 0x3xxxxxxx are possible, but not reverse
- Trade-off: out-of-region jumps vs. 32-bit instruction encoding

#### **MIPS Quirk:**

• jump targets computed using *already incremented* PC

### Absolute Jump

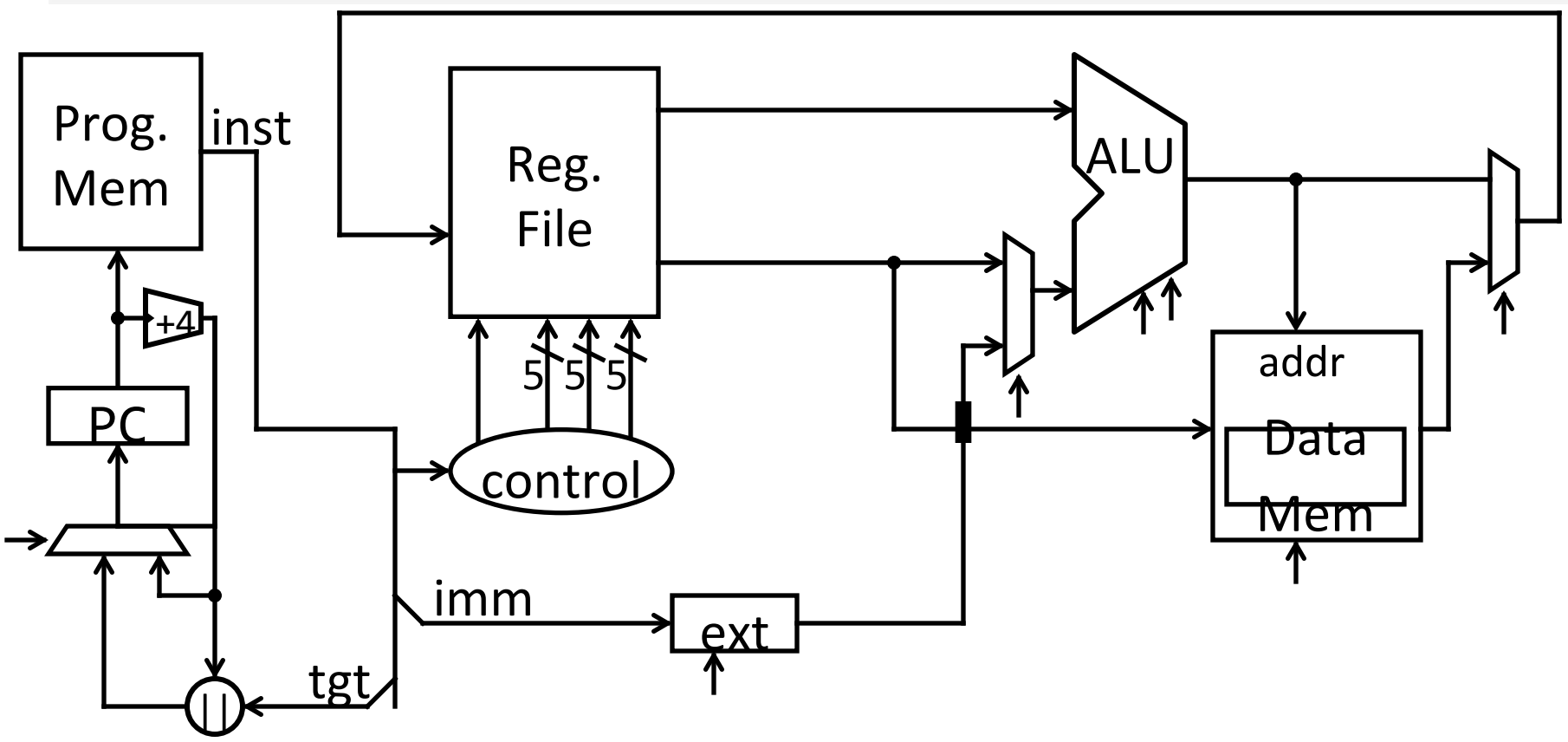

# Control Flow: Jump Register

#### 00000000011000000000000000001000

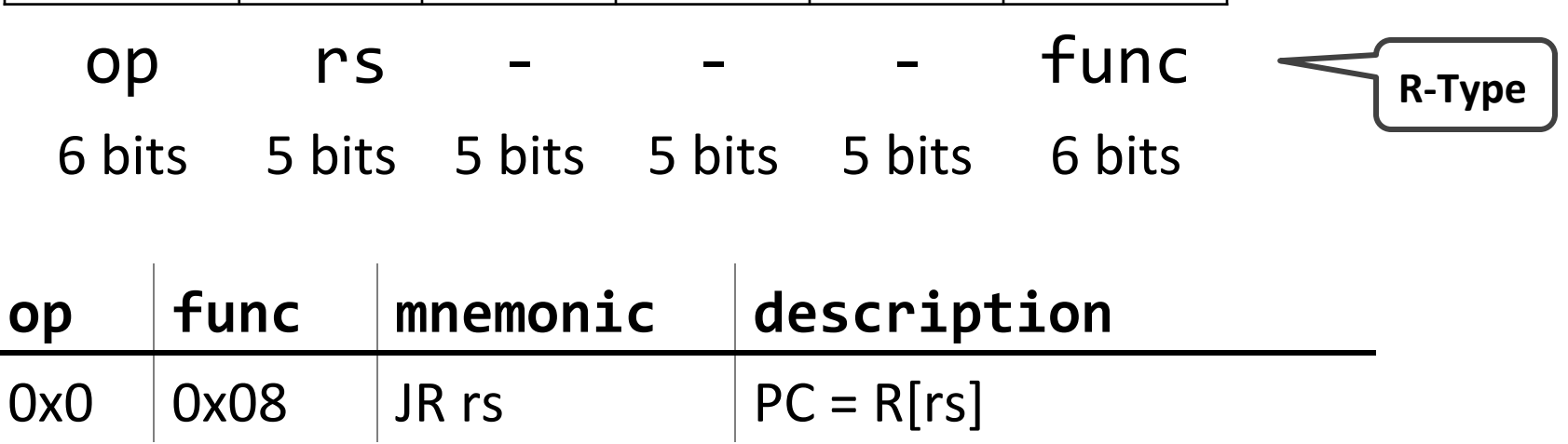

## Jump Register

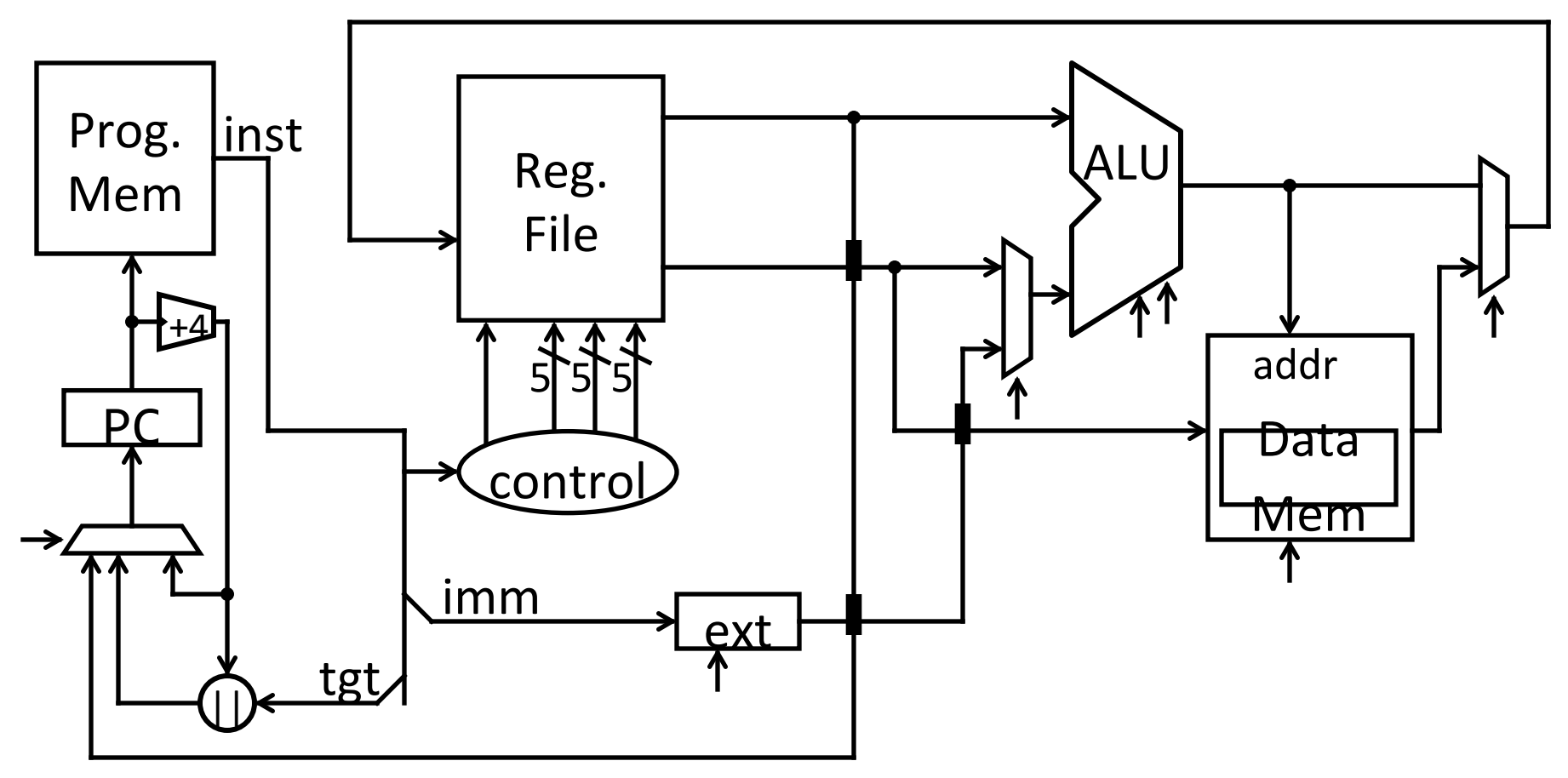

### Examples (2)

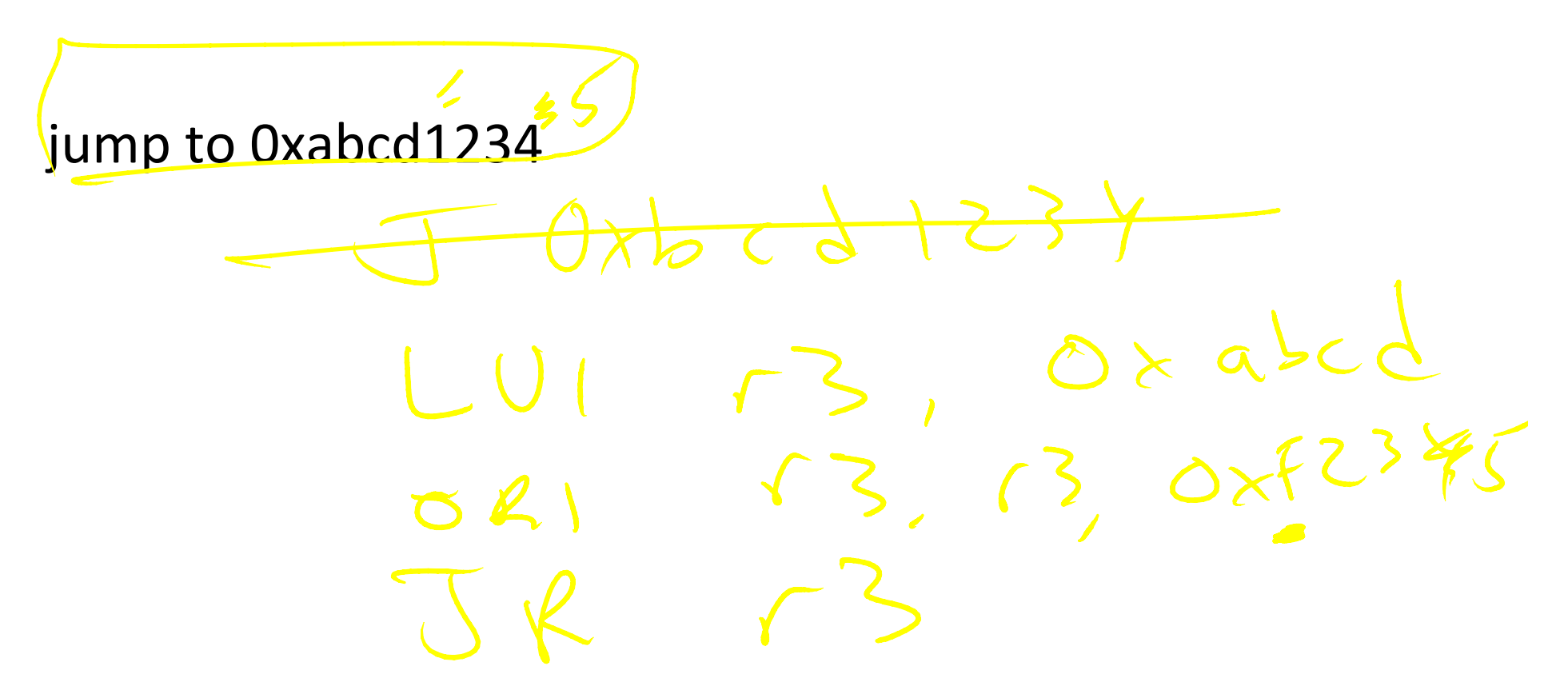

# Examples (2) jump)to)0xabcd1234)

 $NRTS$ 

 $\gamma_{5} = x + r_{5} * r_{5}$ 

# assume  $0 \le r3 \le 1$ if ( $r3 == 0$ ) jump to 0xdecafe0 else jump to 0xabcd1234  $\frac{1}{\sqrt{5}}$   $\frac{1}{\sqrt{5}}$ 

## Examples (2)

 $5w^{12}y^{14}y^{16}$ 

# assume  $0 \le r3 \le 1$ if ( $r3 == 0$ ) jump to 0xdecafe0 else jump to 0xabcd1234

# Control Flow: Branches

#### 00010000101000010000000000000011

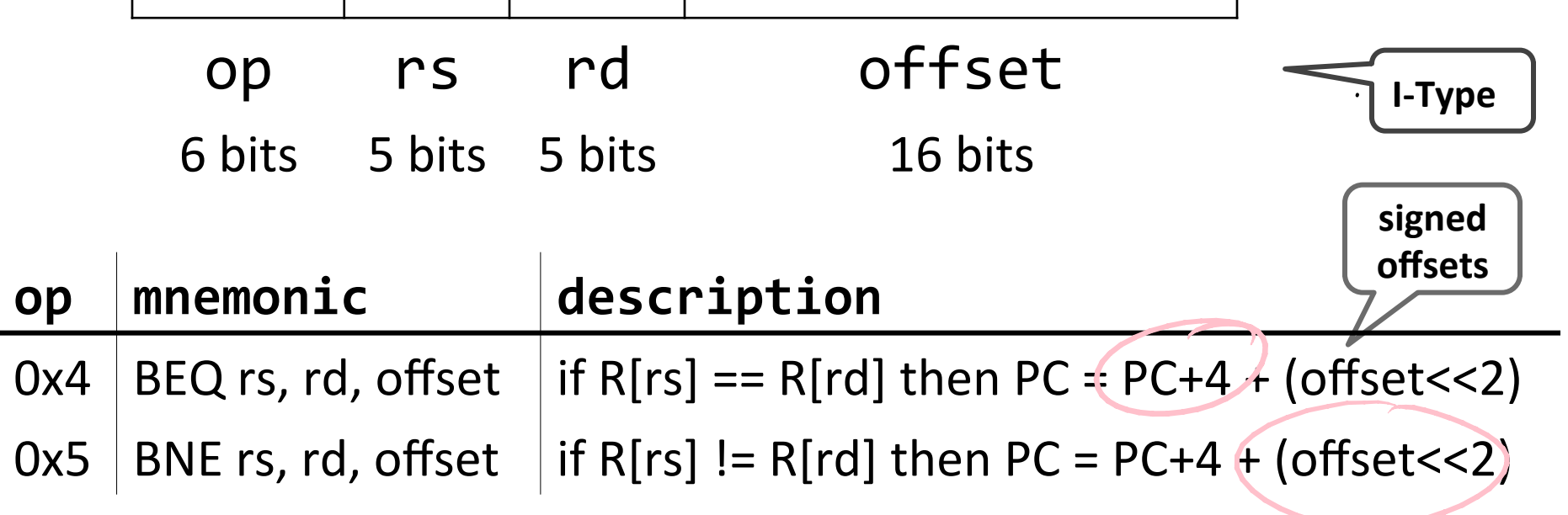

Examples (3) if (i == j) { $\{i = i * 4;$  $els!e \{ |j = i - j; \}$  $\overline{rs,ns,ens\epsilon}$  $\sqrt{10,10},\sqrt{30T}(14)$  $Sub$  rb,  $r5, r6$ 36)

### Absolute Jump

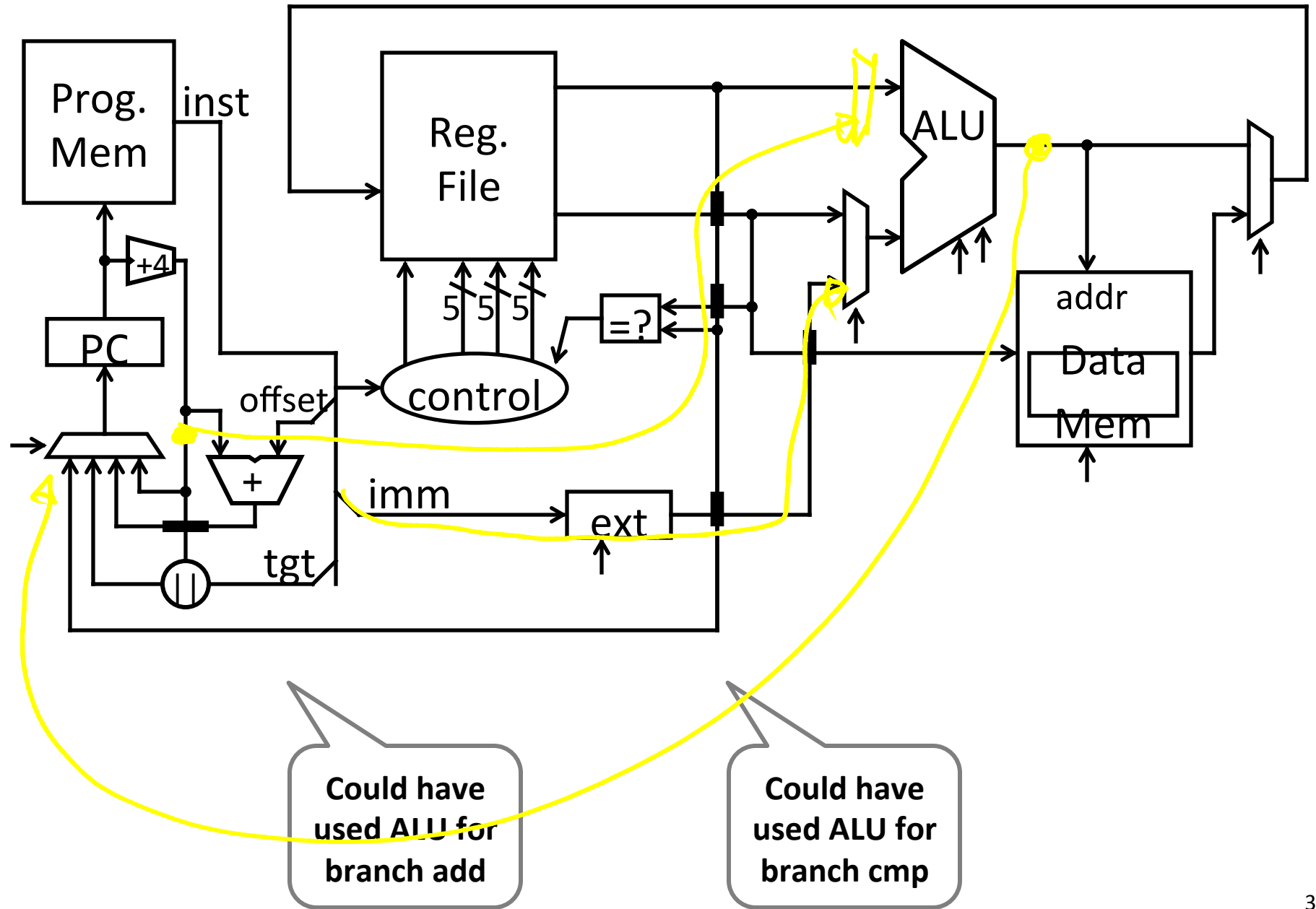

### Absolute Jump

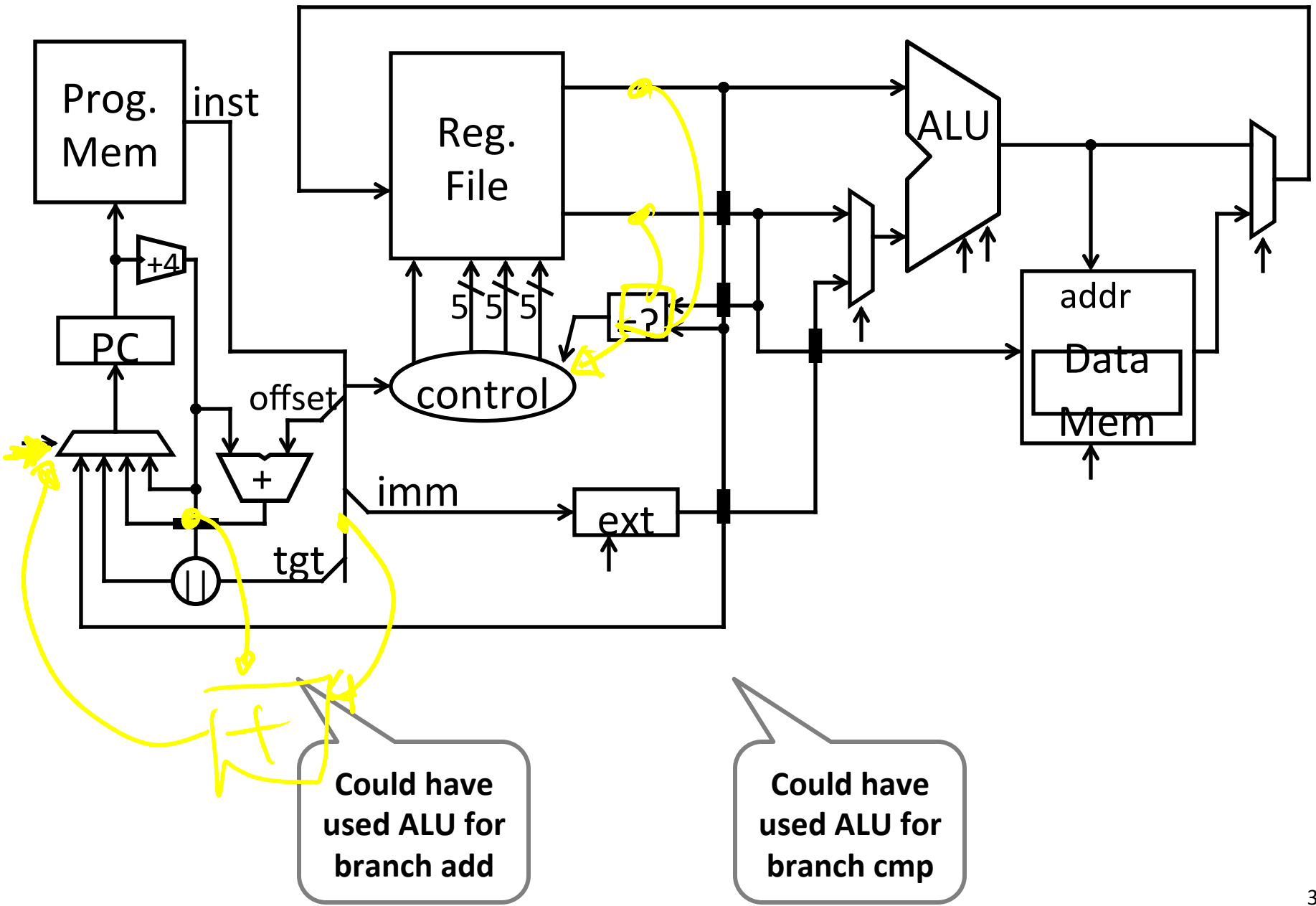

## Control Flow: More Branches

#### 00000100101000010000000000000010

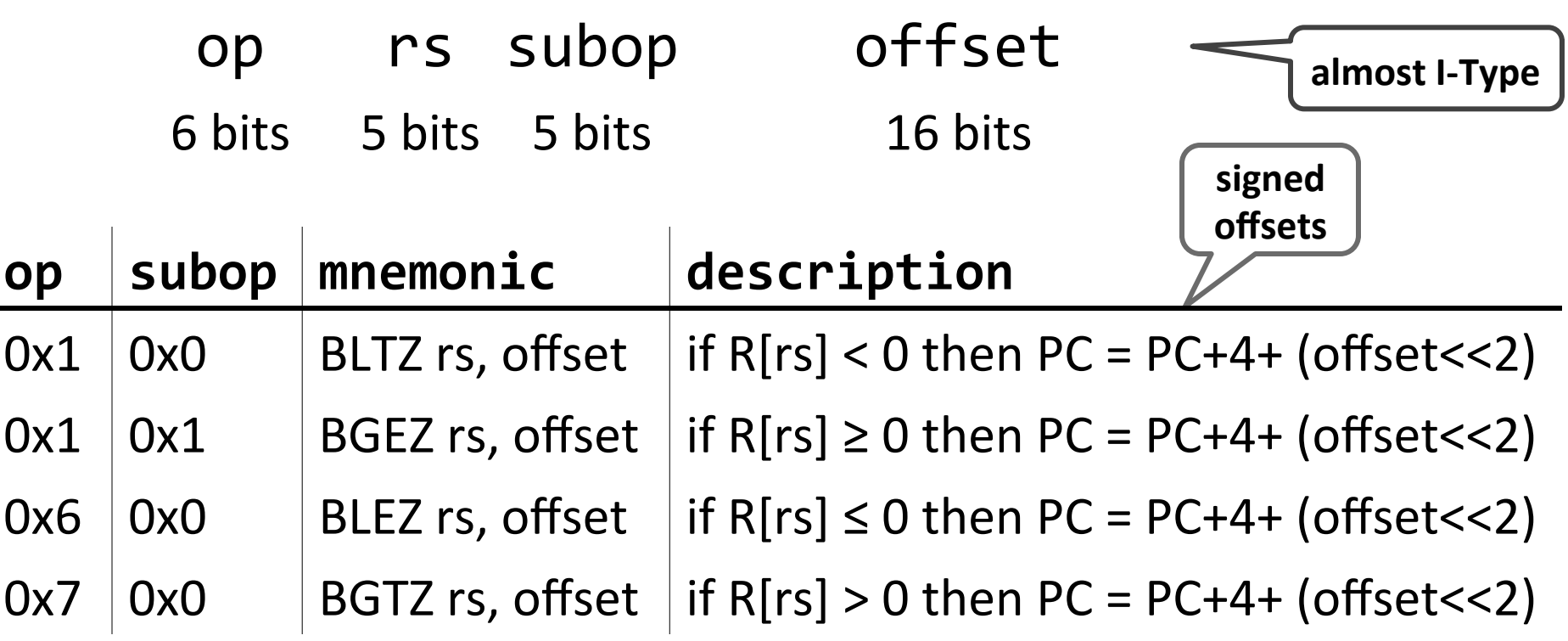

### Absolute Jump

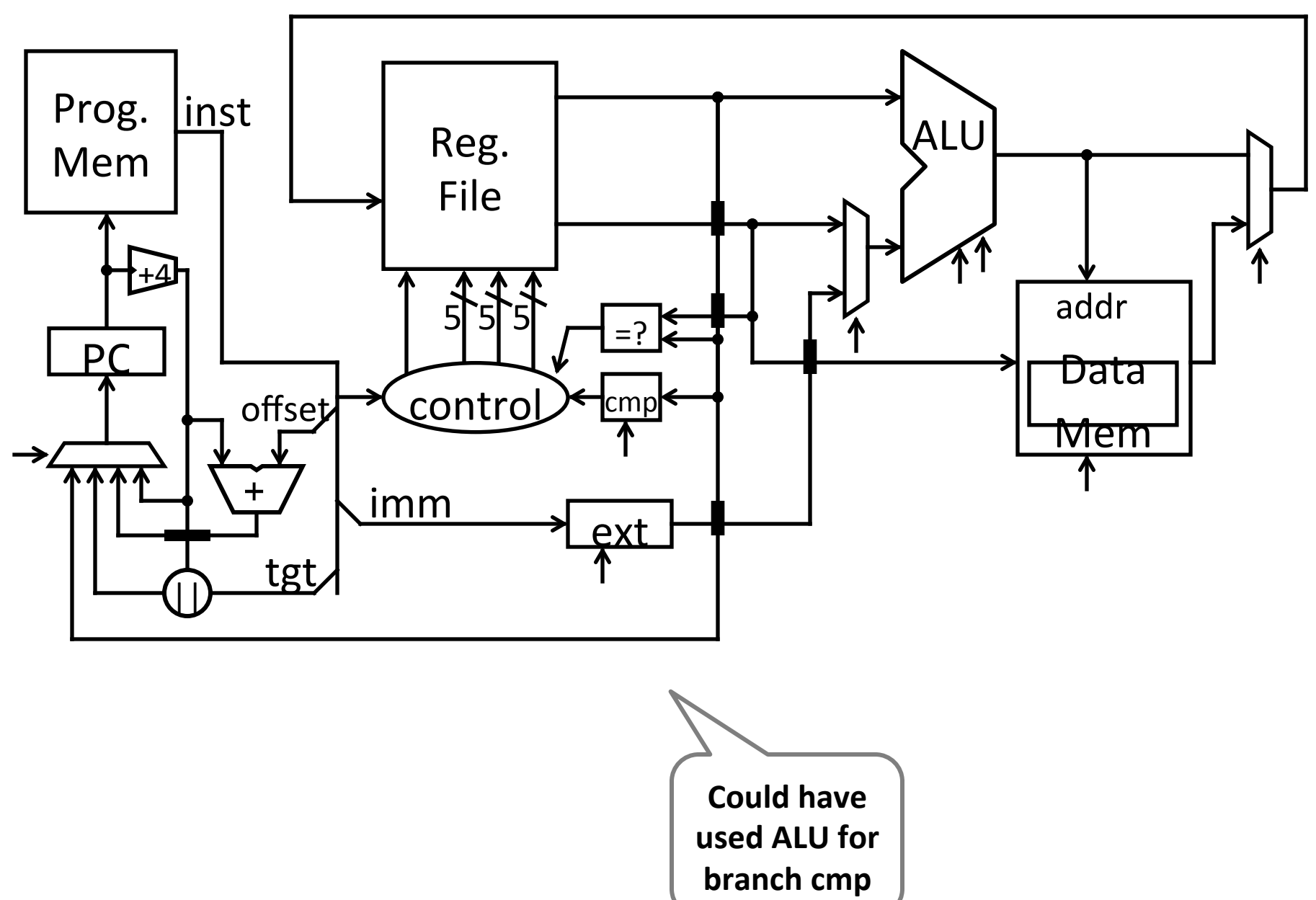

# Control Flow: Jump and Link

#### 00001100000001001000011000000010

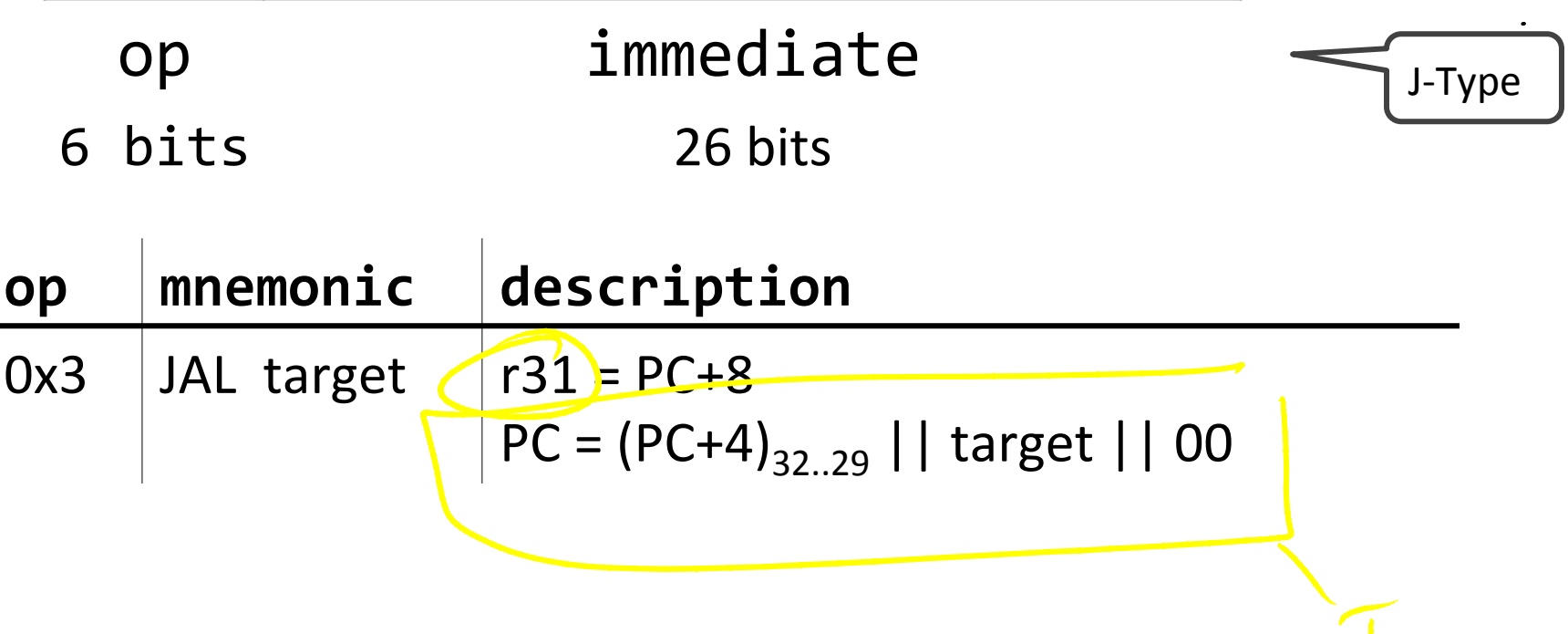

### Absolute Jump

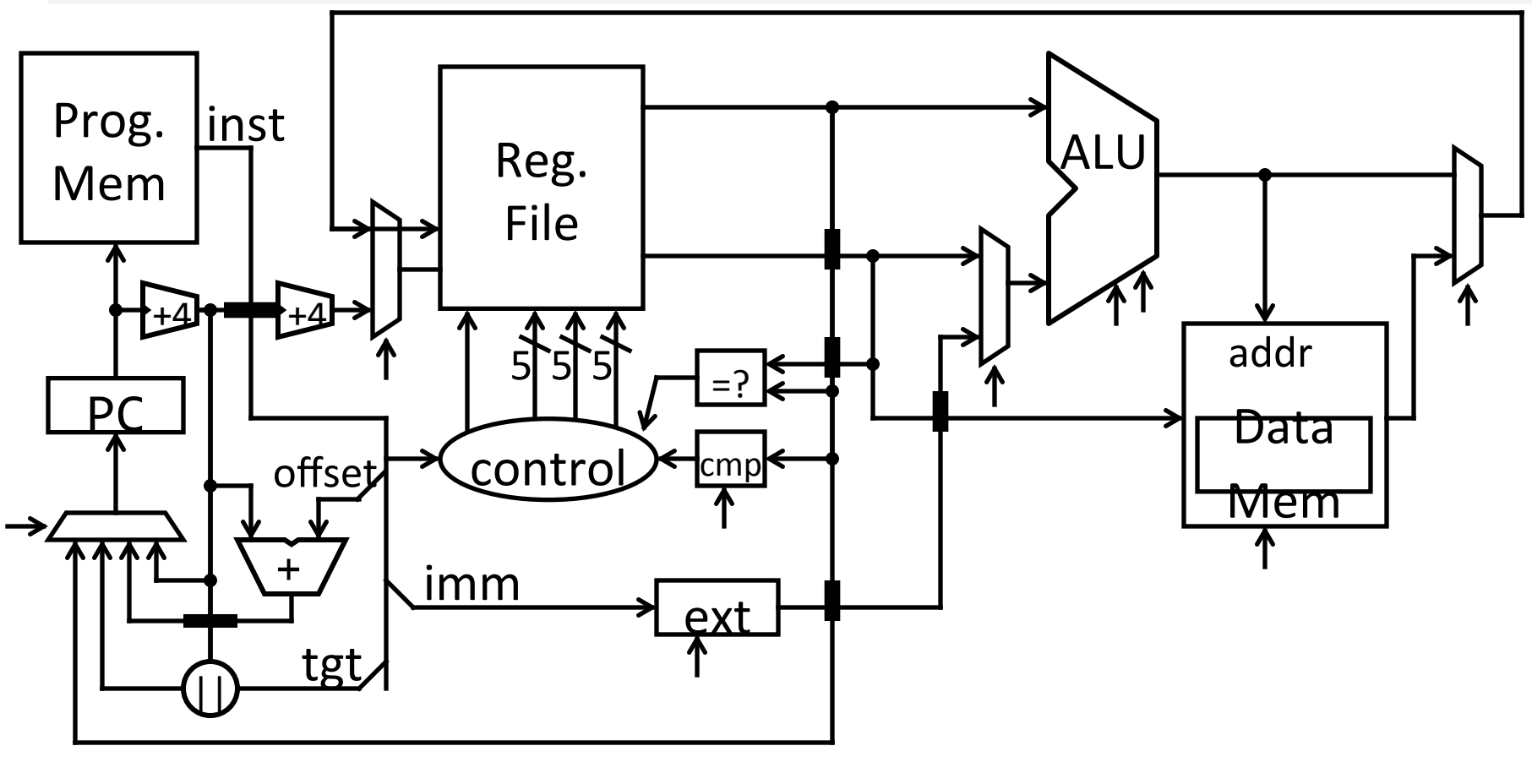

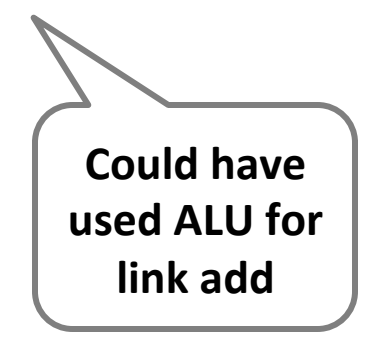

### Next Time

CPU Performance **Pipelined CPU**